DOWNLOAD OR READ : EXAMPLES OF MONITORING AND EVALUATION IN SPECIAL CARE UNITS PDF EBOOK EPUB MOBI

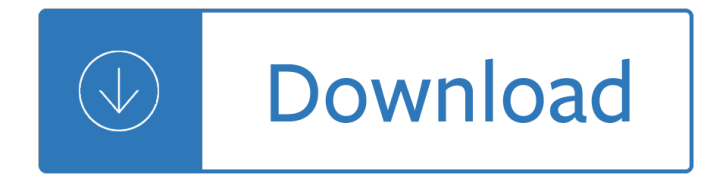

### **examples of monitoring and pdf**

In this article, we will explain 30 most useful examples of 'ps command' for monitoring active running processes on a Linux system.

## **30 Useful 'ps Command' Examples for Linux Process Monitoring**

Standards-Based Individualized Education Program Examples Marla Davis Holbrook August 2007 Project Forum National Association of State Directors of Special Education

#### **Standards-Based Individualized Education Program Examples**

Monitoring & Evaluation This brief is one in a series of tips for civil society organizations written from a funder $a \in T^M$ s perspective. It is intended to stimulate inquiry, rather than to provide rigid instructions.

### **Monitoring & Evaluation - World Bank**

2 International Federation of Red Cross and Red Crescent Societies Project/programme monitoring and evaluation guide 2.5.1 Assess the project/programme's human resources capacity for M&E 69

#### **monitoring and evaluation (M&E) guide - IFRC.org**

Narrative Examples: Student Strengths \*Please note these are examples of what statements might look like for various students. Associated Deficits of Autism (For full IEP, refer to Appendix Example A)

#### **Narrative Examples: Student Strengths Associated Deficits**

Contains Nonbinding Recommendations Control of Listeria monocytogenes in Ready-To-Eat Foods: Guidance for Industry Draft Guidance. This guidance is being distributed for comment purposes only.

# **Guidance for Industry - Food and Drug Administration**

Google.SDR.Workflows Rev.9/16 Page 1 of 1 Clark County School District Human Resource Unit . GUIDELINES FOR KEYBOARDING/TYPING CERTIFICATION . The guidelines below are provided to employees and applicants when a typing test is required.

# **Clark County School District Human Resource Unit**

Optimization Example ©2009 Beta Machinery Analysis 1 Performance and Optimization Examples: Centrifugal Compressor As part of our monitoring and field services, BETA can assist with performance assessments for rotating

#### **Performance and Optimization Examples: Centrifugal Compressor**

Monitoring and Evaluation Monitoring and Evaluation by Janet Shapiro (email: nellshap@hixnet.co.za) 1 OVERVIEW Brief description This toolkit deals with the  $\hat{a} \in \text{cenuts}$  and bolts $\hat{a} \in \cdot$  (the basics) of setting up and using a monitoring

#### **Monitoring and Evaluation - CIVICUS**

Dashboard examples in summary. In today's business environment, the tendency is towards more and more data  $\hat{a} \in$ " so much so that its called Big Data.

#### **Awesome dashboard examples and templates to download today**

2 Streamlined Bee Monitoring Protocol for Assessing Pollinator Habitat The Williams Lab at University of California, Davis, Isaacs Lab at Michigan State University, and Winfree

# **STREAMLINED BEE MONITORING PROTOCOL FOR ASSESSING**

z0ro Repository - Powered by z0ro. index-of.co.uk © 2019

## **index-of.co.uk/**

Business activity monitoring (BAM) is software that aids in monitoring of business activities, key performance indicators, business / operational exceptions and business risks, as those activities are implemented in computer systems.. The term was originally coined by analysts at Gartner, Inc. and refers to the aggregation, analysis, and presentation of real-time information about activities ...

## **Business activity monitoring - Wikipedia**

MONITORING THE FUTURE . NATIONAL SURVEY RESULTS ON DRUG USE, 1975 †2017 . Volume I. Secondary School Students . by . Richard A. Miech, Ph.D. Lloyd D. Johnston, Ph.D.

## **MONITORING the FUTURE**

You might also be interested in following tutorials:. Htop (Linux Process Monitoring) tool for RHEL, CentOS & Fedora; Iotop (Monitor Linux Disk I/O) in RHEL, CentOS and Fedora

## **12 TOP Command Examples in Linux - Tecmint**

levels of white blood cells, red blood cells and platelets. Generally, even people without symptoms of HIV disease should have a CBC test done at least every 6†"12 months.

## **BLOOD WORK - Project Inform**

File integrity monitoring (FIM) is an internal control or process that performs the act of validating the integrity of operating system and application software files using a verification method between the current file state and a known, good baseline.This comparison method often involves calculating a known cryptographic checksum of the file's original baseline and comparing with the ...

#### **File integrity monitoring - Wikipedia**

1 Bioresearch Monitoring Technical Conformance Guide This document provides current Food and Drug Administration (FDA) specifications for preparing and submitting Clinical Study-Level Information ...

# **BIORESEARCH MONITORING TECHNICAL CONFORMANCE GUIDE**

Setting healthy boundaries is an important aspect of self-care. Here are examples, tips, and worksheets helping you set boundaries (also for kids!).

# **How to Set Healthy Boundaries: 10 Examples + PDF Worksheets**

HEALTH AND SAFETY LABORATORY An agency of the Health and Safety Executive 1 1. INTRODUCTION The aim of this study was to obtain examples of how organisations have actively

#### **Employee involvement in health & safety: some examples of**

64 Chapter 4: An ECG Primer Cardiac Monitoring System Since Dr. Willem Einthoven invented the first  $\hat{a} \in \text{ceelectrokardiogram}$  in 1902, the electrical activity of the heart has been recorded.

#### **An ECG Primer - Nursecom**

CPU Monitoring With DTS/PECI 2 Executive Summary This document describes various methodologies to access processor temperature data reported by the on-die DTS (Digital Temperature

# **CPU Monitoring with DTS/PECI - cdrdv2.intel.com**

This Guide is. . . The material in this module is intended to help facilitate training in monitoring and evaluation in the results framework. The materials include exercises, session notes and agendas for conducting training

# **Monitoring and Evaluation Training Guide - UNDP**

Seattle Children's complies with applicable federal and other civil rights laws and does not discriminate, exclude people or treat them differently based on race, color, religion (creed), sex, gender identity or expression, sexual orientation, national origin (ancestry), age, disability, or any other status protected by applicable federal, state or local law.

# **Care Guides and Resources - seattlechildrens.org**

The intent of this document is to provide supplemental information. Information provided here does not replace or supersede requirements in any PCI SSC Standard.

## **Effective Daily Log Monitoring - PCI Security Standards**

Warning! These examples are registered with numerous plagiarism-checking services. The following are links to the examples and models of the kinds reports, letters, and other documents discussed in this book.

## **Online Technical Writing: Examples, Cases & Models**

🎉 A curated list of awesome things related to Vue.js - vuejs/awesome-vue

## **GitHub - vuejs/awesome-vue: 🎉 A curated list of awesome**

Basic Concepts in Monitoring and Evaluation February 2008 Published in the Republic of South Africa by: THE PUBLIC SERVICE COMMISSION (PSC) Commission House

## **Basic Concepts in - psc.gov.za**

Foot and mouth disease vaccination and post-vaccination monitoring Guidelines Editors Samia Metwally & Susanne MA<sup>1</sup>/anstermann Authors Giancarlo Ferrari, David Paton, Sergio Duffy, Chris Bartels & Theo Knight-Jones

## **Foot and mouth disease vaccination and post-vaccination**

SEPA July 2003 This document has been modified from the Environment Agency document †Guidance on Monitoring of Landfill Leachate Groundwater and Surface Water, January 2001'.

# **Guidance on Monitoring of Landfill Leachate, Groundwater**

WORLD BANK TECHNICAL PAPER NO. 334 Performance Monitoring Indicators Handbook Roberto Mosse Leigh Ellen Sontheimer The World Bank Washington, D. C.

# **Performance Monitoring Indicators Handbook - World Bank**

contraband into prisons, endangering/threatening commercial air traffic, and entering restricted airspace ky.00 r P 10.2015-02 Protecting the Sky Signal Monitoring of ...

# **Protecting the Sky - Rohde & Schwarz**

5 What is Monitoring and Evaluation (M&E)? Monitoring is the collection and analysis of information about a project or programme, undertaken while the project/programme is ongoing.

# **A step by step guide to - University of Oxford**

E. Carvalho, M. Fardis . EUR 25204 EN - 2012 Eurocode 8: Seismic Design of Buildings Worked examples Worked examples presented at the Workshop  $â€ceEC 8$ : Seismic Design of Buildings―, Lisbon, 10-11 Feb. 2011

#### **Eurocode 8: Seismic Design of Buildings Worked examples**

EUR 26866 EN Indicators for promoting and monitoring Responsible Research and Innovation Report from the Expert Group on Policy Indicators for Responsible Research

#### **Indicators for promoting and monitoring Responsible**

Teacher Evaluation A Conceptual Framework and examples of Country Practices DECEMBER 2009 This

paper was prepared for presentation at the OECD-Mexico Workshop Towards a Teacher Evaluation Framework in Mexico: International Practices, Criteria and Mechanisms, held in Mexico City on 1-2 December 2009.

## **Teacher Evaluation - OECD**

The MHRA GCP Inspectorate set up a collaborative group to produce FAQs and produce example documentation relating to the risk adaptive approach. The risk assessments are not intended to be definitive templates or tools, but are provided as examples of what risk assessments may look like and organisations may use the examples to help develop their own risk assessment processes.

### **Examples of risk assessments - MHRA Forums**

Executive Health and Safety Structural integrity monitoring Review and appraisal of current technologies for offshore applications Philip May Gaspard Mendy

## **Review and appraisal of current technologies for offshore**

CHAPTER 1 i National E-agriculture Vision E-AGRICULTURE STRATEGY GUIDE Piloted in Asia-Pacific countries Published by the Food and Agriculture Organization of the United Nations

## **E-Agriculture Strategy Guide: Piloted in Asia-Pacific**

IAEA-TECDOC-1415 Soil sampling for environmental contaminants October 2004

The message of genesis 1 11 bible speaks today History of the methodist episcopal church in the united states Egan the skilled helper 10th edition free download Greens operative hand surgery 6th edition Mensa boost your iq mind benders Juggling with mandarins Pmbok 6th edition free download torrent Colours of survival discovering hope in bangladesh Daewoo gc25s forklift service manual Robotech the masters saga sourcebook El sombrero de otono Julie garwood heartbreaker mercy killjoy murder list slow burn shadow Modelingtechniquesinpredictiveanalyticsbusinessproblemsandsolutionswithrrevisedandexpandededitionftpres sanalytics Advances in futures and options research volume 6 1993 Gifts differing understanding personality type He who laughs lasts Vagabond manga online Grammar sense 4 answer key A walk in the rain with a brain Lyndon baines johnson and the uses of power A software engineer learns html5 javascript and jquery kindle edition dane cameron Philips globe cook vp 3082 30cm phy pol Advanced quantum mechanics by satya prakash free download Integrating graphics and vision for object recognition Coming into the country Clinical manual of drug interaction principles for medical practice the p450 system 1st edition Fundamentals of organic chemistry 7th edition solutions Sds one shima seiki manual Kunst und volkslied der reformationszeit Human geography landscapes of human activities Download ay papi full Crushing white the sniper vol 2 an easy to learn The formation of european policy in post franco spain the role of ideas interests and knowledge Formulating detergents and personal care products a guide to product development Machine design an integrated approach 4th edition solution Bugatti veyron owners manual Ladder of years anne tyler Alter ego a1 answer Al kafi volume 5 of 8 english translation Adaptive radar signal processing Animal farm chapter 1 questions and answers Fe civil sample questions and solutions book free download Female execution stories Basics design 07 grids edition Fifty nifty united states 2 part choral sheet music Encyclopedia of commodity and financial spreads Management consultancy a handbook for best practice East west schism Integrated chinese level 1 part 2 workbook traditional character 3rd Theotherdaughter6 Sonik tx125 manual Geometry real life math series Read goblet of fire online A winning futures trading strategy Diccionario de literatura universal Deadline by chris crutcher sparknotes The hcs12 9s12 an introduction to software and hardware interfacing The genie in your genes Livingwithchallengethebiographyofernestpaulfritschimbbsdiporthmadrasfrcsedinbu